## **OBSAH**

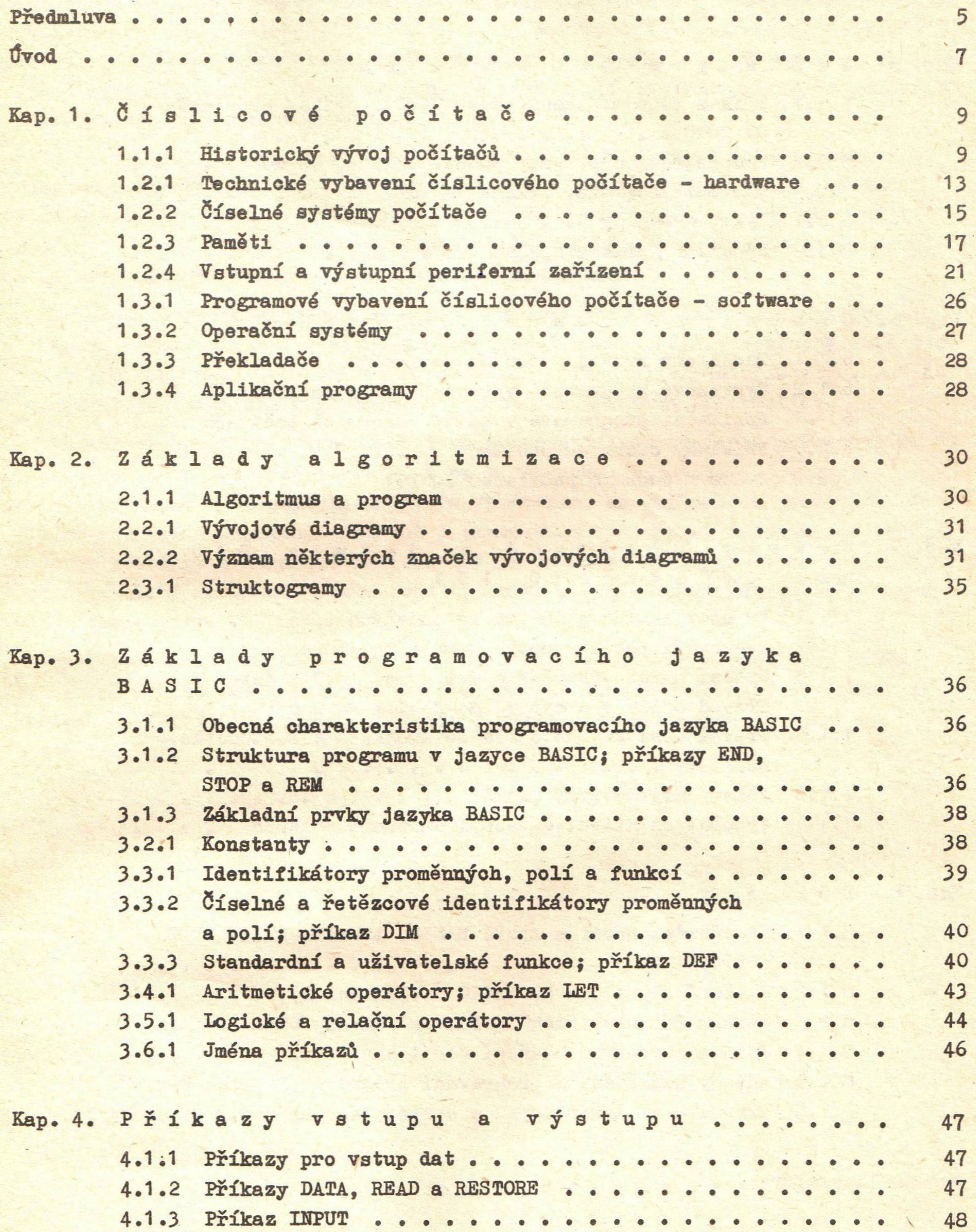

4.2.1 Příkazy pro výstup dat; příkaz PRINT . . . . . . . . . 49 4.2.2 Čárka jako oddělovač tiskových položek příkazu PRINT • • 49 4.2.3 Středník jako oddělovač tiskových položek příkazu PRINT. 50

## Strana

**- 3 -**

## **Strana**

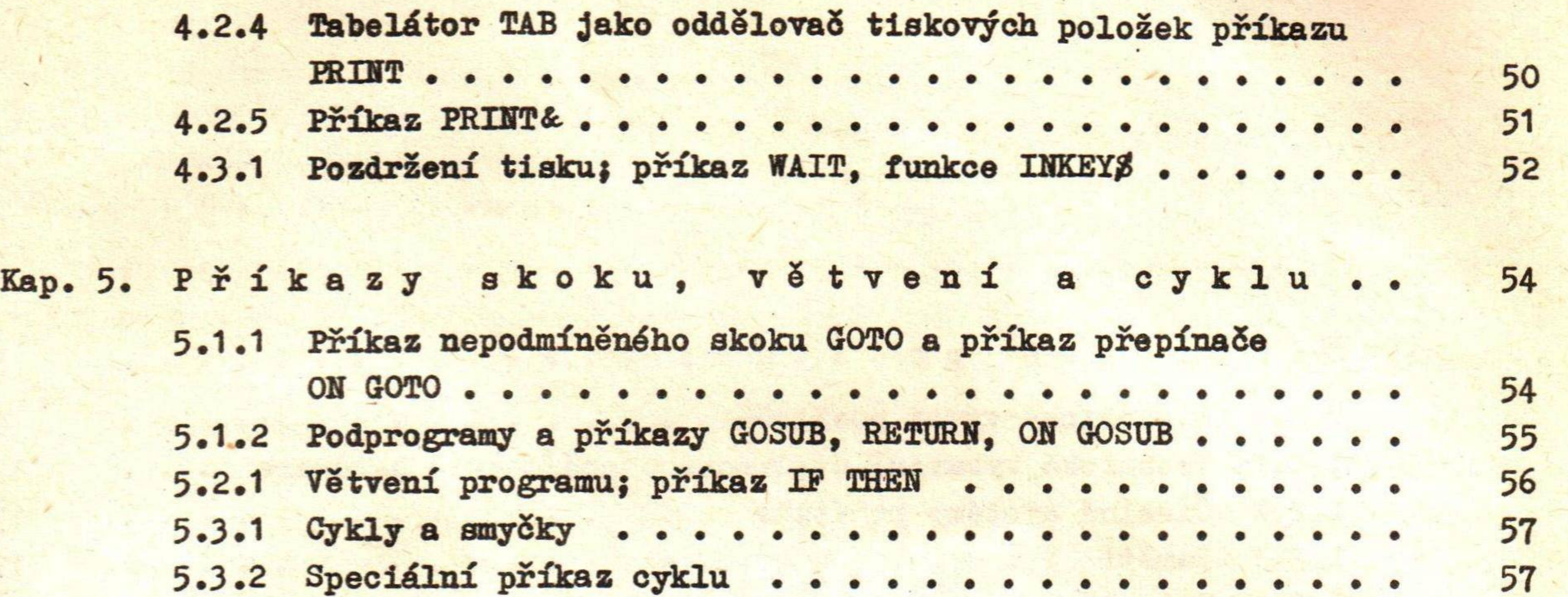

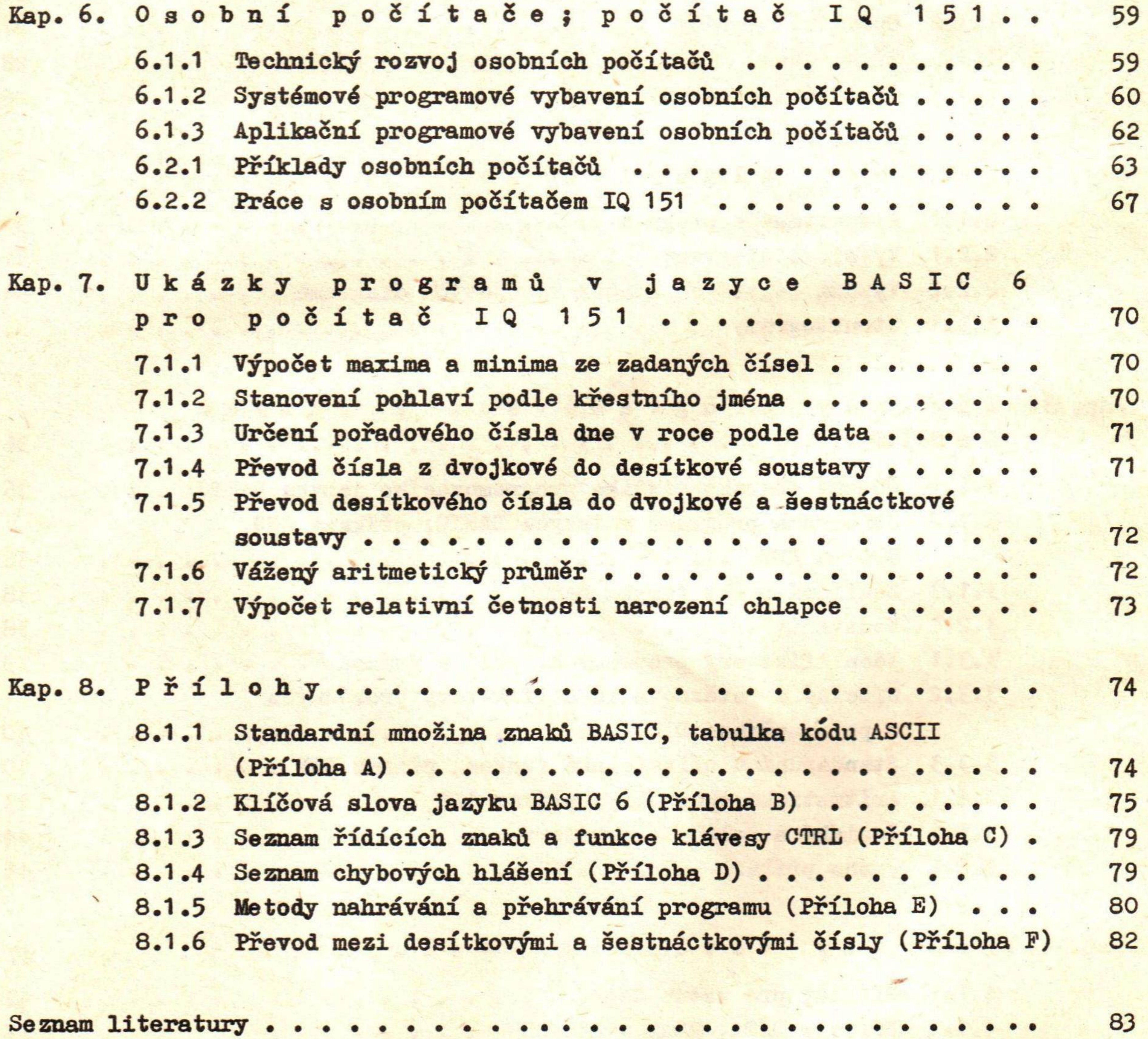

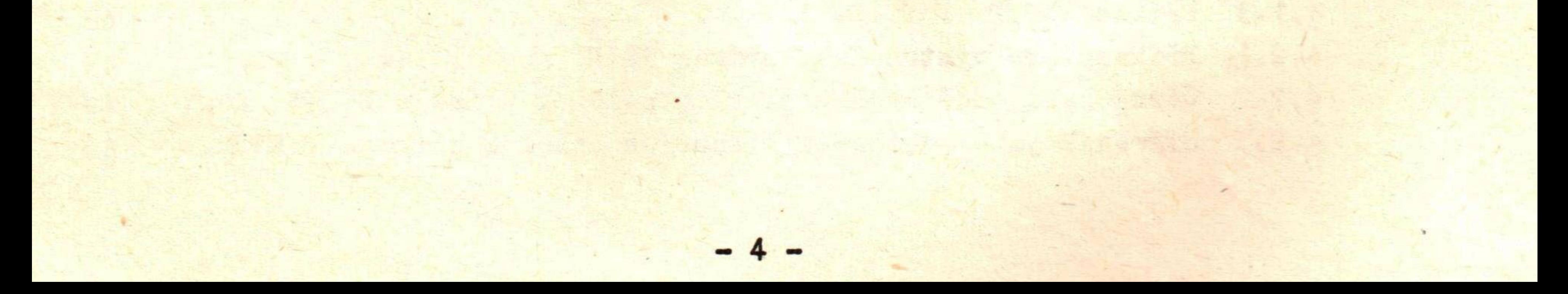